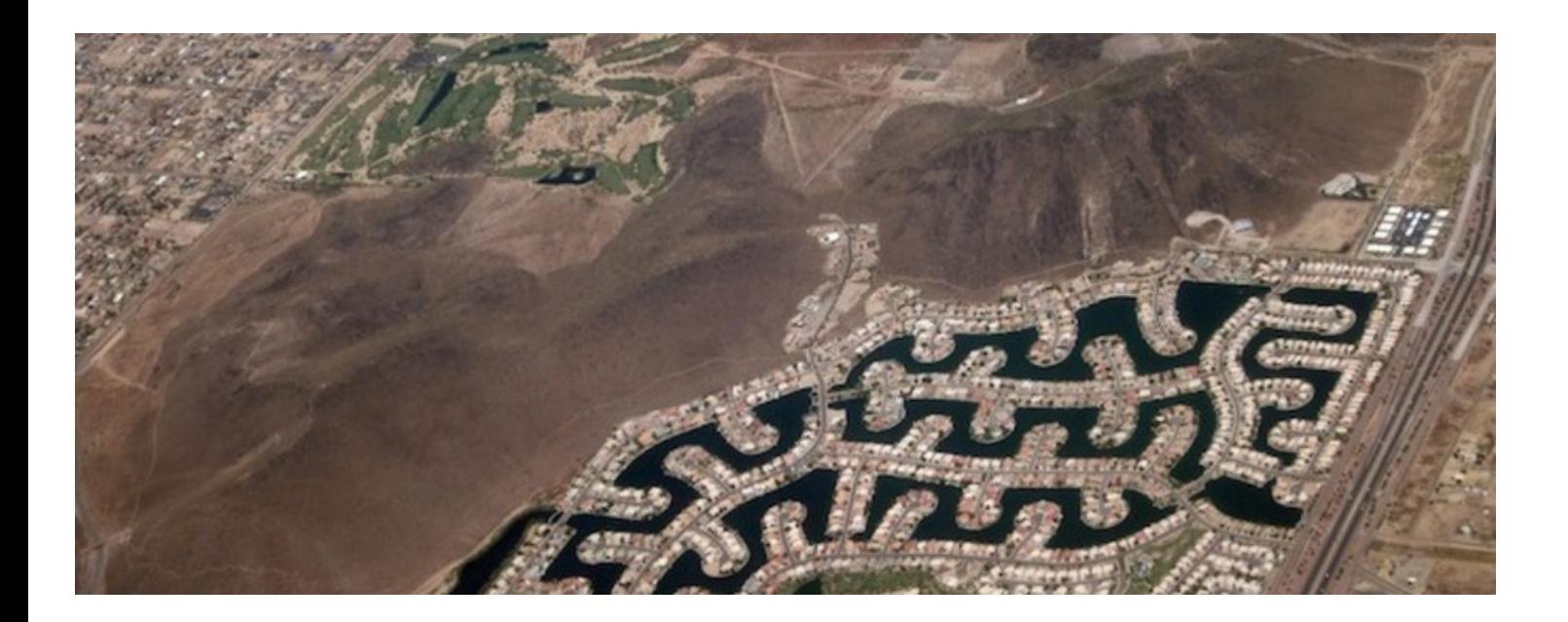

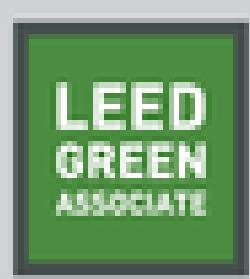

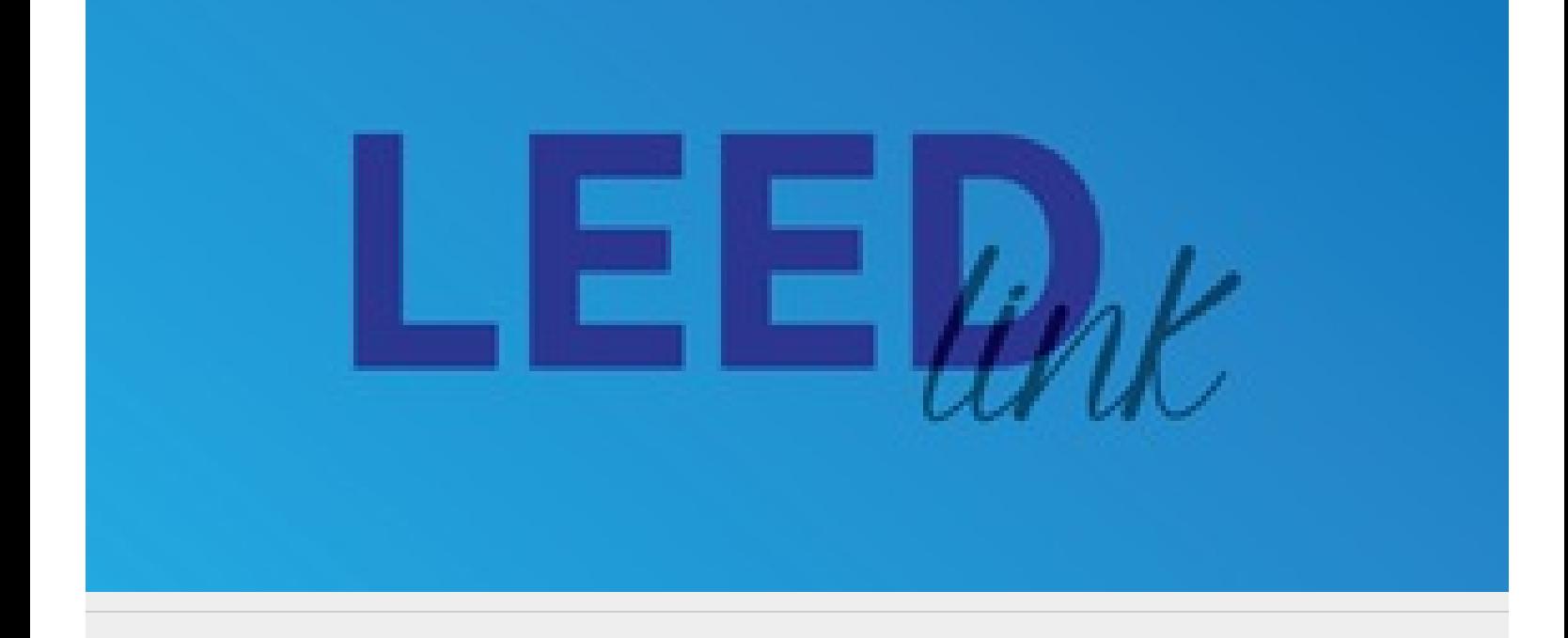

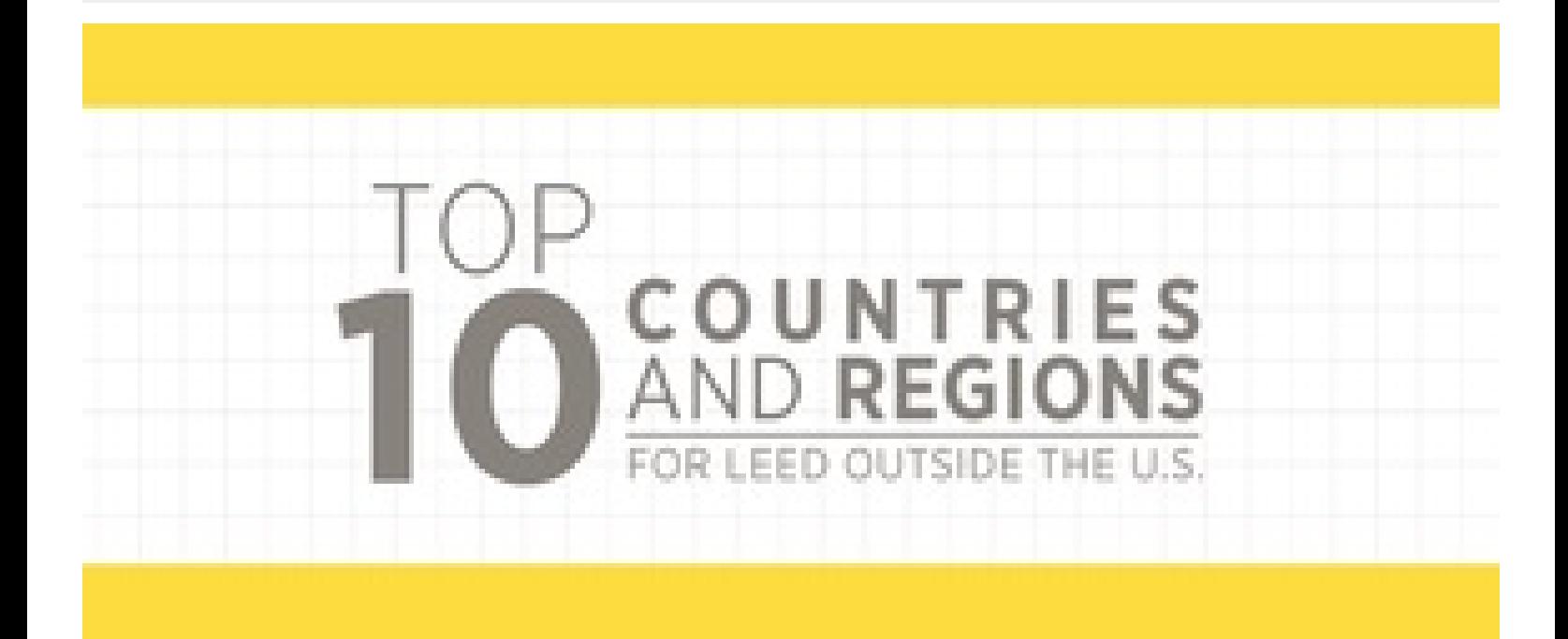

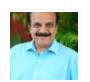

 $\bullet$ 

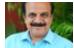

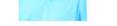

 $\bigcap$ 

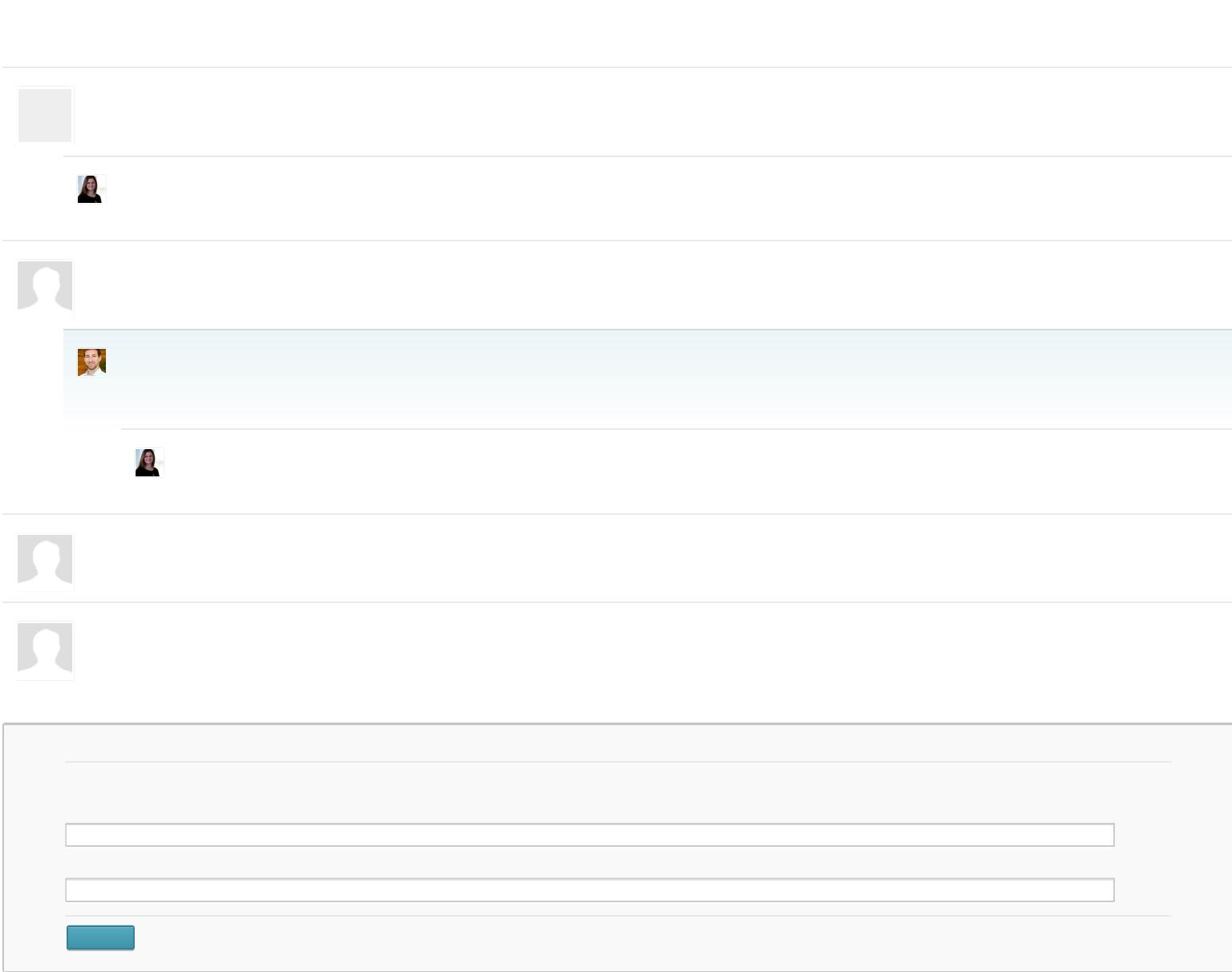